# NASA Technical Memorandum

NASA TM-86535

A PROCESS ACTIVITY MONITOR FOR AOS/VS

By R. A. McKosky, S. W. Lindley, and J. S. Chapman

Management Systems Office Shuttle Projects Office

January 1986

(NASA-TM-86535) A PROCESS ACTIVITY MONITOR FOR AOS/VS (NASA) 30 p HC AO3/MF AO1

N86-19950

CSCL 09B

Unclas G3/60 05511

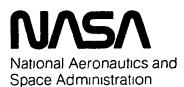

George C. Marshall Space Flight Center

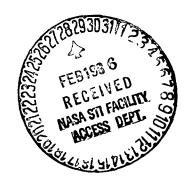

|                                                                                                    |                                                                                                    | TECHNICAL REPORT STANDARD TITLE PAGE                                                                                                    |
|----------------------------------------------------------------------------------------------------|----------------------------------------------------------------------------------------------------|----------------------------------------------------------------------------------------------------|
| 1. REPORT NO.<br>NASA TM - 86535                                                                                                    | 2. GOVERNMENT ACCESSION                                                                                                    | NO. 3. RECIPIENT'S CATALOG NO.                                                                                                    |
| 4. TITLE AND SUBTITLE                                                                                                    |                                                                                                    | 5 REPORT DATE                                                                                                    |
| A Process Activity Monitor for                                                                                                    | 2VS                                                                                                    | January 1986                                                                                                    |
| A Process Activity Monitor for AOS/VS                                                                                                    |                                                                                                    | 6. PERFORMING ORGANIZATION CODE                                                                                                    |
| 7. AUTHOR(S) R. A. McKosky, * S. W. Lindl                                                                                                    | ev.* and J. S. Cha                                                                                                    | 8. PERFORMING ORGANIZATION REPORT #                                                                                                    |
| 9. PERFORMING ORGANIZATION NAME AND AD                                                                                                    |                                                                                                    | 10. WORK UNIT NO.                                                                                                    |
| George C. Marshall Space Flig                                                                                                    |                                                                                                    | 11. CONTRACT OR GRANT NO.                                                                                                    |
| Marshall Space Flight Center,                                                                                                    | Alabama 35812                                                                                                    | 13 TYPE OF REPORT & PERIOD COVERED                                                                                                    |
| 12 SPONSORING AGENCY NAME AND ADDRESS                                                                                                    |                                                                                                    |                                                                                                    |
| National Aeronautics and Spac                                                                                                    | e Administration                                                                                                    | Technical Memorandum                                                                                                    |
| Washington, D.C. 20546                                                                                                    |                                                                                                    | 14. SPONSORING AGENCY CODE                                                                                                    |
| 15. SUPPLEMENTARY NOTES                                                                                                    |                                                                                                    |                                                                                                    |
| Prepared by Management Syst *Rockwell International                                                                                                    | ems Office, MSFC S                                                                                                    | huttle Projects Office and                                                                                                    |
| 16. ABSTRACT                                                                                                    | <del></del>                                                                                                    |                                                                                                    |
| systems are becoming more se security concerns for the Shu users leaving their workstatio. This common habit was a concernity and it opens the way for General MV/10000 does not contactive peripherals. The purp | nsitive to unauthorize ttle Management Informs unattended while ern for two reasons or unauthorized accembe equipped with an ose of this memorand he system and discontant. | ter security, users of computer zed access. One of the initial ormation System was the problem of still connected to the system.  The connected to the system.  The Data automatic time-out option on interdum is to describe a system which ornnects those users who show no |
|                                                                                                    |                                                                                                    |                                                                                                    |
| 17. KEY WORDS                                                                                                    | 18. DIS                                                                                                    | STRIBUTION STATEMENT                                                                                                    |
| Elapsed Time, CPU. Process A<br>PID, Threshold, Process Term                                                                                                    | · · · · · · · · · · · · · · · · ·                                                                                                    | Unclassified — Unlimited                                                                                                    |
| 19 SECURITY CLASSIF, (of this report)                                                                                                    | OR SECURITY OF ACCUS                                                                                                    | this page) 21. NO. OF PAGES 22. PRICE                                                                                                    |
| 19 SECURITY CLASSIF, (of this report)                                                                                                    | 20. SECURITY CLASSIF. (of the                                                                                                    | this page) 21. NO. OF PAGES 22. PRICE                                                                                                    |

Unclassified

Unclassified

29

NTIS

## TABLE OF CONTENTS

|      |                                                   | Page   |
|------|---------------------------------------------------|--------|
| I.   | INTRODUCTION                                      | 1      |
| II.  | SYSTEM DESCRIPTION                                | 1      |
| III. | PROBLEM OVERVIEW                                  | 1      |
| IV.  | SOLUTION OVERVIEW                                 | 2      |
| v.   | APPLICATIONS                                      | 3      |
|      | A. Process Activity Monitor B. Process Terminator | 3<br>3 |
| VI.  | CONCLUSION                                        | 5      |
|      | APPENDIX A                                        | 7      |

# PRECEDING PAGE BLANK NOT FILMED

## LIST OF ILLUSTRATIONS

| Figure | . Title             | Page |
|--------|---------------------|------|
| 1.     | Process tree for OP | 2    |
| 2.     | PIDACT screen       | 4    |
| 3.     | ERP log             | 5    |

#### TECHNICAL MEMORANDUM

#### A PROCESS ACTIVITY MONITOR FOR AOS/VS

#### I. INTRODUCTION

Managers of computer systems are becoming increasingly aware of the necessity to guard against unauthorized access. A primary security concern for any system is an active terminal left unattended by the user. Some systems are equipped with an automatic time-out option. The Data General MV/10000, however, is not. When selecting the MV/10000 to drive the Shuttle Management Information System (SMIS) for the Marshall Space Flight Center's Shuttle Projects Office, analysts and managers agreed that a time-out feature would need to be incorporated into the system. Such a feature would decrease the chance of unauthorized access to the system and free limited system resources. It is the purpose of this memorandum to describe the process activity monitor and process terminator tasks developed for SMIS, by which users registering no CPU activity for some time quantum are disconnected from the system.

#### II. SYSTEM DESCRIPTION

The Data General ECLIPSE MV/10000 runs under Advanced Operating System/Virtual Storage (AOS/VS), a multitasking, multiprogramming, demand-paged, virtual storage operating system. It can support users on a time-sharing basis, run batch jobs, or perform control applications on a real-time basis. The user communicates with AOS/VS from the console via Command Line Interpreter (CLI) commands. AOS/VS is unique to 32-bit ECLIPSE MV computers, and has the capacity to run up to 256 processes at a time.

The MV/10000 process tree begins with AOS/VS, designated as Process Identification number (PID) 0. AOS/VS assigns a PID to each other process. AOS/VS has two sons, PMGR, PID 1, and OP, PID 2. PMGR is the peripheral manager. OP is the "master process" because it is operable only from the master console.

EXEC, a son of OP, runs as PID 3. All user processes and the printer queues are sons of EXEC. Most system processes are sons of OP. System processes include peripheral controllers, data base management systems, communication packages and Comprehensive Electronic Office (CEO) office automation software. Figure 1 shows a typical process tree for PID 2 (OP).

#### III. PROBLEM OVERVIEW

The goal was to develop a task to monitor CPU activity and terminate any inactive user process. During development it was decided to design two tasks which could run independently, the monitor, and the process terminator. The monitor would provide a quick and easy reference to system activity. The process terminator, when activated, would warn the user, then terminate the process after the threshold of inactivity had been passed.

```
OP
2 (OP:OP).....LOCK_CLI
  3 (OP:EXEC).....UTIL:EXEC
    19 (OP:LPB)......UTIL:XLPT
    20 (OP:LPE1)......UTIL:XLPT
    21 (OP:LPE)......UTIL:XLPT
    22 (OP:CON40)..........:UTIL:XLPT
    32 (OP:CON89).....UTIL:XLPT
    33 (OP:CON41)......UTIL:XLPT
    114 (OP:CON57)......UTIL:XLPT
  4 (OP:INFOS_II)......INFOS:INFOS_II
    9 (OP:009).....LANG:ORACLE:IOR
    12 (OP:CORBWR).....LANG:ORACLE:BWR
    13 (OP:CORBIW).....LANG:ORACLE:BIW
    14 (OP:CORCLN)......LANG:ORACLE:CLN
    15 (OP:CORARH).....LANG:ORACLE:ARH
  116 (OP:NETOP)........................NET:NETOP
    24 (OP: X25 LMGR)......NET: X25_LMGR
    117 (OP:SVTA)......NET:SVTA
    157 (OP:FTA).......NET:FTA
```

Figure 1. Process tree for OP.

However, three basic problems needed to be solved. First, a process was required by which only process trees with inactive terminal sons would be terminated. Second, the updates registered by the CEO clock indicate that the process tree of a CEO user is active, when, in fact, it is not. Therefore, it was necessary to determine the inactivity threshold and terminate only those processes below that limit. The third problem concerned exceptions to the rule, that is, certain users who for various reasons would never be terminated.

#### IV. SOLUTION OVERVIEW

The two tasks developed were PIDACT, the process monitor, and ERP, the process terminator. PIDACT provides a visual display of the status of each PID. ERP can be activated or deactivated at any time. If it is determined that a user is inactive, then the user is warned. After a specified number of warnings, the process tree is terminated. A "VIP Table" was developed to ensure that certain users are not subject to termination.

Together PIDACT and ERP solve the three problems mentioned in the above section. To ensure that only inactive process trees are terminated, the process tree is traversed using the ?PSTAT system call. This traversal enables the task to find the terminal son and father process of the tree. Next, to ensure that inactive CEO processes are terminated, a threshold of CPU time was needed. This was determined by observing and testing of processes. It was found that active processes typically use more than five milliseconds of CPU time per block minute. For example, pressing a NEW LINE takes about 6 milliseconds. The VIP table, called VIP.DAT, which can be modified by a text editor, was designed to ensure that selected users are not terminated.

The remaining system calls needed for PIDACT and ERP are: ?SEND, used to send messages to an inactive PID; ?RUNTM, used to get the run time ticks of a process; ?GPRNM, used to get the program path name of a process; and ?GUNM, used to get the owner, username of the father process. ?TERM, used to terminate the process tree, is the only privileged system call, and requires Superprocess privileges.

#### V. APPLICATIONS

### A. Process Activity Monitor

The task which monitors system activity is called PIDACT. PIDACT divides processes into four groups:

- 1) Father process or OP
- 2) Active process
- 3) Inactive terminal son
- 4) Unassigned PID.

These divisions allow the system manager to easily monitor system activity. On the screen, the father process or OP is displayed in normal video; active processes are blinking; inactive terminal sons are shown in reverse video; and the unassigned PIDS are shown as zeros. Figure 2 shows a typical PIDACT display. The PIDs and usernames of those users logged on are shown on the right. The numbers in square brackets are scales, and help locate a PID quickly. PIDACT updates the screen once a minute, and is date and time stamped. To execute PIDACT requires no special privileges.

To illustrate how PIDACT works, the three process trees shown in Figure 2 shall be examined. First consider PID 44, a father process with an inactive terminal son process at PID 40. This process tree is subject to the process termination task, ERP. Now consider PID 102. PID 102 is a father process with a son process at 114, which is also a father process. PID 114 has two sons, at PID 116 and PID 32. Both son processes are active, therefore this process tree is active and would not be terminated by ERP. Lastly, consider PID 72. PID 72 is a father process with two sons, PID 73 and PID 78. PID 73 is active, PID 78 is an inactive terminal son. This process tree would be subject to termination.

#### B. Process Terminator

The task which terminates processes is called ERP. Approximately once every eight minutes PIDACT determines the CPU activity of all the processes on the system. If activity is below the threshold, the user is warned. If no significant activity is observed after two successive warnings, the process is terminated by ERP. Superprocess privileges are required to terminate the process. Upon warning a user or terminating a process, ERP records the action in a log. Figure 3 shows an example of an ERP log.

The following is a list of criteria ERP uses to terminate a process:

| 100 GRY<br>110 KOZR<br>110 KOZR<br>110 KOZR<br>121 SEL<br>123 GRILESS<br>125 GURNS<br>135 GURNS                                                                                                    |                                                                             |
|----------------------------------------------------------------------------------------------------|-----------------------------------------------------------------------------|
| 64 SATTH<br>66 LANSON<br>68 JANES<br>70 HARST<br>71 LOVIE<br>72 DENNIS<br>75 LOVEN<br>60 HENSON<br>65 GENEY<br>66 BUSSY<br>67 VEIR<br>90 HALL<br>91 CAPPARN<br>94 MALLINS<br>95 NEVTON<br>101 VANDIVER<br>105 LINGEY<br>106 BOLDI | 107 FJ661NS                                                                 |
| 09-01:55 1 PMSR 2 OP 5 WPFUS 33 CLAYTON 34 L1GHT 41 LOVIE 41 LINDELY 45 CLEN 45 HARPIERY 45 LIEUR 51 LOU 51 LOU 51 LOU 51 LIDNER 55 LIEUR 66 DUNSR 66 DUNSR                                                                       | <u> </u>                                                                    |
| [7]<br>122<br>123<br>123<br>124<br>125<br>125<br>125<br>125<br>125<br>125<br>125<br>125<br>125<br>125                                                                                                    | <b>7</b>                                                                    |
| [ 2 7 7 4 4 K 8 8 5 5 5 5 5 5 5 5 5 5 5 5 5 5 5 5 5                                                                                                    |                                                                             |
| [51]<br>244<br>245<br>254<br>254<br>254<br>254<br>254<br>254<br>254<br>254                                                                                                    |                                                                             |
| [4]<br>2 2 3 5 5 5 5 5 5 5 5 5 5 5 5 5 5 5 5 5                                                                                                    | ¬<br>+<br>                                                                  |
| [3]<br>22<br>22<br>61<br>140<br>140<br>156<br>172<br>183<br>270<br>270<br>270<br>270<br>275<br>275<br>275<br>275<br>276<br>277<br>277<br>277<br>277<br>277<br>277<br>277<br>277<br>277                                            |                                                                             |
| 1.1 [ 2 ] 2                                                                                                    | 7 7 1                                                                       |
|                                                                                                    | <b>→</b><br>•<br>•                                                          |
|                                                                                                    | -,<br><br>                                                                  |
| 243722883372288325288                                                                                                    |                                                                             |
| فنتط فينط فننط فننط فننط فننط فننط فننط فنن                                                                                                    | <b>-</b>                                                                    |
| 235 236 235 235 235 235 235 235 235 235 235 235                                                                                                    |                                                                             |
| 1 [ 6 ] 1 2 2 2 2 2 2 2 2 2 2 2 2 2 2 2 2 2 2                                                                                                    |                                                                             |
| [5]<br>28 28 28 28 28 28 28 28 28 28 28 28 28 2                                                                                                    |                                                                             |
| 2.1 [ 3.1 [ 4.1 [ 6.2 ]                                                                                                    | ob Nos                                                                      |
| [2]<br>22<br>28<br>28<br>28<br>28<br>28<br>28<br>28<br>28<br>28<br>28<br>28<br>28                                                                                                    |                                                                             |
|                                                                                                    | PROCESS PROCESS FROCESS IF TERMINATED FID                                   |
| 11                                                                                                    | FOTHER PROCESS OR OPICTIVE PROCESS INTRICTIVE PROCESS INACTIVE TERMINAL SON |
| 255 25 25 25 25 25 25 25 25 25 25 25 25                                                                                                    | FOTHER POTTIVE INACTIVE UNASSIG                                             |
| 255 1 1 2 2 2 2 2 2 2 2 2 3 3 3 3 3 3 3 3 3                                                                                                    |                                                                             |

Figure 2. PIDACT screen.

```
PID: 36 1ST WARNING LINDLEY
                                        13:55:06 02/25/85
PID: 39 1ST WARNING MCKOSKY
                                        13:55:07 02/25/85
PID: 43 1ST WARNING WEAVER
                                        13:55:07 02/25/85
                                        13:55:07 02/25/85
PID: 51 1ST WARNING ADAMS
PID: 16 1ST WARNING CARTER PID: 46 1ST WARNING BUSH
                                        13:55:07 02/25/85
14:00:09 02/25/85
PID: 36 2ND WARNING LINDLEY
                                        14:00:09 02/25/85
PID: 39 2ND WARNING MCKOSKY
                                        14:00:09 02/25/85
PID: 43 2ND WARNING WEAVER
                                        14:00:09 02/25/85
PID: 51 2ND WARNING ADAMS
                                       14:00:09 02/25/85
PID: 16 2ND WARNING CARTER
                                       14:00:09 02/25/85
PID:103 1ST WARNING NAFUS
                                        14:00:09 02/25/85
PID: 90 1ST WARNING SHOTTS
                                        14:00:09 02/25/85
                                       14:05:10 02/25/85
PID: 36 TERMINATION LINDLEY
PID: 39 TERMINATION MCKOSKY
                                        14:05:10 02/25/85
PID: 43 TERMINATION WEAVER
                                        14:05:10 02/25/85
PID: 51 TERMINATION ADAMS
                                       14:05:10 02/25/85
PID: 57 1ST WARNING SMITH
                                       14:05:10 02/25/85
```

Figure 3. ERP log.

- 1) Current CPU time < old CPU time + threshold
- 2) Current CPU time >= old CPU time
- 3) USERNAME not in VIP table
- $4) \quad PID > 3$
- 5) Program name <> OP
- 6) Father process resolves to EXEC.

ERP was designed specifically to terminate processes based upon inactive leaf nodes in the process tree. Since CEO leaves an inactive CEO word processing (CEO WP) when completing word processing yet not exiting the CEO control program (CEO CP), the active CEO CP will be terminated. This feature could be changed by modifying ERP or writing an additional task to monitor and terminate CEO WP processes only. In addition, if a user initiates co-processes where they are both leaf nodes in the process tree and only one is active, the process tree is terminated. If the user intends to have an inactive co-process as a leaf node, then he should request that the System Manager place his name in the VIP table.

#### VI. CONCLUSION

The PIDACT and ERP tasks are part of the SMIS security system. Though security is the primary consideration, the termination of idle processes also frees limited system resources: terminals, memory, and process capacity. The CPU utilization involved in running ERP is an average 0.2 percent. Each idle process utilizes an average of 0.2 percent. Therefore, for SMIS, the overhead for running ERP is well justified.

#### APPENDIX A

COMMENT

PIDACT - PID ACTIVITY MACRO

WRITE [!ASCII 214]

WRITE TO END DISPLAY PERFORM A ^C^B

WRITE ....

STRING [!READ press NEW LINE begin PID ACTIVITY DISPLAY]

WIDE

X/1=IGN/2=IGN PIDACT

NORM

WRITE [!ASCII 214]

COMMENT

PROC ERP

COMMENT

MACRO TO PROC UP THE ERP PID

COMMENT

TERMINATION PROCESS

DEL/1=IGN/2=IGN SAVE.ERP.LOG

REN/1=IGN/2=IGN ERP.LOG SAVE.ERP.LOG

CRE ERP.LOG

PROC/NOBL/INP=@NULL/OUT=@NULL/LIST=ERP.LOG/SUPERP ERP

COMMENT

WIDE

COMMENT

MACRO TO PUT DG 460 TERMINAL

COMMENT

INTO WIDE MODE

CHAR/CPL=134

WRITE [!ASCII 236 306 330 260 260 270 265]

WRITE [!ASCII 236 306 313]

COMMENT

NORM

COMMENT

MACRO TO PUT DG 460 TERMINAL INTO

COMMENT 80 COLUMN MODE

CHAR/CPL=80

WRITE [!ASCII 236 306 330 260 260 264 277]

WRITE [!ASCII 236 306 312]

```
C
C
         SUBROUTINE CURPOS (N1, N2, IBLK)
C
THIS SUBROUTINE WILL PERFORM
                          CURSOR POSITIONING FOR THE
                          DATA GENERAL 410 AND 460 TERMINALS
                          WERE N1 IS THE ROW AND N2 IS THE COLUMN
                          THE VALUE IBLK IS A FLAG WHICH INDICATES
                          THAT THE SCREEN IS TO BE ERASED BEFORE
                          THE CURSOR IS TO BE POSITIONED
                         CALLING PROGRAM SHOULD OUTPUT AFTER CALL
                          IN THE FOLLOWING FORM:
                                  FORMAT ('#', ....
                         THIS WILL SUPRESS THEN NEXT FORMAT FROM
                         OUTPUTTING A CR
C
         CHARACTER N*1(4)
                 N1, N2, ITMP1, ITMP2, IBLK, I
         INTEGER
0000000000
                                - ARRAY TO CONTAIN ASCII TERM. COMMANDS
                                - ROW
                         Nl
                                - COLUMN
                         ITMP1 - INTERUM CALCULATION FOR ROW
                         ITMP2 - INTERUM CALCULATION FOR COLUMN
                         IBLK - ERASE SCREEN FLAG (1=YES)
                                - LOCAL INDEX
                         CHECK IF SCREEN IS TO BE BLANKED 1ST
        IF (IBLK.EQ.1) THEN
            WRITE (*, 101)
                                                  !ERASE SCREEN
 101
            FORMAT (1x,'<036><106><105>')
        ENDIF
C
Č
                         PERFORM INITIAL CALCULATIONS
Č
        ITMPl=N1/16
                                                  !MOD 16 ROW
        ITMP2=N2/16
                                                  !MOD 16 COLUMN
C
C
                         CALCULATE COLUMN POSITION
C
        N(1) = CHAR(ITMP2 + 48)
                                                  !COLUMN 1ST
        N(2) = CHAR(N2 - (ITMP2 * 16) + 48)
                                                  ! IN TWO DIGITS
C
C
                         CALCULATE ROW POSITION
        N(3) = CHAR(ITMP1+48)
                                                  !ROW 2ND
                                                  ! IN NEXT TWO DIGITS
        N(4) = CHAR(N1 - (ITMP1 * 16) + 48)
C
C
                         OUTPUT THE POSITION
        WRITE (*,102) (N(I),I=1,4)
                                                  !OUTPUT THE FOUR CHAR
 102
        FORMAT (1x,'<036><106><120>',4A1,$)
                                                !SUPRESS CR
C
        RETURN
        END
```

| _           |        | PROGRAM ERP                                           |                                                                                      |                                  |                                                               |
|-------------|--------|-------------------------------------------------------|--------------------------------------------------------------------------------------|----------------------------------|---------------------------------------------------------------|
| С<br>С<br>С |        |                                                       | WARNS AND THEN TINACTIVE PID'S                                                       | TERM I NATE                      | es                                                            |
| С           |        | INTEGER*4 ITIM(<br>INTEGER*4 ETIME                    | 256), ICPU(256),<br>, CPUTIM, IERR                                                   | IDIS(256                         | 5)                                                            |
| C           |        | DATA ITIM/256*0<br>DATA ICPU/256*0<br>DATA IDIS/256*0 | /                                                                                    | !ELAPSEI<br>!CPU TIM<br>!PID ARF |                                                               |
| c<br>c<br>c |        |                                                       | SET PROGRAM LIMI                                                                     | TS AND F                         | FLAGS                                                         |
|             |        | IMIN=8<br>IFIRST=0<br>IMINCPU=5*IMIN                  |                                                                                      | !INITIAL                         | UPDATE TIME<br>LIZE FIRST LOOP FLAG<br>J MINIMUM CPU ACTIVITY |
| C<br>C      |        |                                                       | PERFORM FOR ALL                                                                      | POSSIBLE                         | PIDS                                                          |
| C<br>100    |        | DO I=1,256                                            |                                                                                      |                                  |                                                               |
| С<br>С<br>С |        |                                                       | GET ELAPSED TIME<br>THE SELECTED PID                                                 |                                  | TIME FOR                                                      |
| С           |        | K=I<br>CALL RUNTM                                     | (K, ETIME, CPUTIM                                                                    | , IERR)                          |                                                               |
| c<br>c      |        |                                                       | CHECK IF PID IS                                                                      | IN USE                           |                                                               |
| С           |        | IF (IERR.NE                                           | .0) THEN                                                                             |                                  |                                                               |
| C           |        |                                                       | PID IS NOT IN US                                                                     | E                                |                                                               |
|             |        | IDIS(I):<br>ICPU(I):<br>ITIM(I):                      | = 0                                                                                  |                                  | USE ACTUAL PID NO. ZERO OUT CPU TIME ZERO OUT ELAPS TIME      |
| c           |        | ELSE                                                  |                                                                                      |                                  |                                                               |
| 0000        |        |                                                       | PID IS IN USE GEWHICH IS CLOSEST                                                     |                                  |                                                               |
| С           |        | K=I<br>CALL PD                                        | AD (K, IDIS(I))                                                                      |                                  |                                                               |
|             | &<br>& | CPU'                                                  | J(I)+IMINCPU.LT.C<br>FIM.LT.ICPU(I)<br>J(I).EQ.0) THEN                               | O. MITUP.                        |                                                               |
| 000000      |        |                                                       | A CHANGE IN CPU OR A NEW PROCESS OR THIS IS THE IN UPDATE ELAPSED TAND DISPLAY FIELD | HAS TAK<br>NITIAL R<br>IME, CPU  | EN THIS PID<br>UN                                             |
| С           |        | 11 T I                                                | (I)=ETIME                                                                            |                                  | UPDATE ELAPSED TIME                                           |
| С           |        | ELSE                                                  |                                                                                      |                                  |                                                               |
| c<br>c      |        |                                                       | NO CHANGE IN CPU<br>CHECK IF THIS PRO                                                |                                  | S ANY SONS                                                    |

```
ORIGINAL PAGE IS
                     \vec{x} = \mathbf{I}
                                                       OF POOR QUALITY
                     CALL PIDSON (K, IFLG)
00000
                         IF NO SONS THAN CHECK FOR
                         WARNING OR TERMINATION
                         IGNORE ANY PIDS WHICH RESOLVE LESS THAN 4
                     IF (IFLG.EQ.O .AND. IDIS(I).GT.3) THEN
                         CALL LIMIT (IDIS(I), ETIME, ITIM(I), IMIN)
                     ENDIF
C
                 END IF
C
                 ICPU(I)=CPUTIM
                                            'UPDATE CPU TIME
C
            END IF
C
        END DO
С
        IF (IFIRST.EQ.1) THEN
C
С
                         SET UP TO DELAY 5 MINUTES
С
            CALL MDELAY (IMIN)
C
        END IF
C
                                                'SET INITIAL PASS DONE
        IFIRST=1
C
C
                        DO FOREVER
C
        GOTO 100
С
        END
%INCLUDE "RUNTM.F77"
%INCLUDE "PDAD.F77"
%INCLUDE "PIDSON.F77"
%INCLUDE "MDELAY.F77"
%INCLUDE "UNAME.F77"
%INCLUDE "TERM.F77"
%INCLUDE "LIMIT.F77"
%INCLUDE "SEND.F77"
%INCLUDE "VIP.F77"
%INCLUDE "TIMDAT.F77"
```

| С           | SUBROUTINE LIMIT (PID, ETIME, OTIME, MIN)                                                              |
|-------------|----------------------------------------------------------------------------------------------------|
| 0           | DETERMINES THE WARNING OR TERMINATION STATUS OF THE SELECTED PID                                       |
|             | INTEGER*4 PID, ETIME, OTIME, DELTET, MIN INTEGER*4 ILIMIT1, ILIMIT2, ILIMIT3 CHARACTER UNM*32, TMDT*18 |
| C<br>C<br>C | INITIALIZE LIMIT VALUES                                                                                |
| C           | ILIMIT1=1*MIN*60<br>ILIMIT2=2*MIN*60<br>ILIMIT3=3*MIN*60                                               |
| C<br>C      | CALCULATE DELTA ELAPSED TIME                                                                           |
|             | DELTET=ETIME-OTIME                                                                                     |
| C<br>C      | CHECK IF IN ACTION STATE                                                                               |
| С           | IF (DELTET.GT.ILIMIT1) THEN                                                                            |
| C           | GET USERNAME OF PID                                                                                    |
| С           | CALL UNAME (PID, UNM)                                                                                  |
| C<br>C      | CHECK IF THIS PID IS EXEMPT                                                                            |
|             | IFLG=0<br>CALL VIP (UNM, IFLG)<br>IF (IFLG.EQ.0) THEN                                                  |
| C<br>C<br>C | PID IS NOT EXEMPT                                                                                      |
| С           | IF (DELTET.GT.ILIMIT1 .AND. DELTET.LE.ILIMIT2) THEN                                                    |
| C<br>C      | ISSUE 1ST WARNING                                                                                      |
| C           | CALL SEND (PID, 1) CALL TIMDAT (TMDT)                                                                  |
| 101         | WRITE (12, 101) PID, UNM(1:15), TMDT FORMAT (1X,' PID:',13,' 1ST WARNING ',A15, 2X, A18)               |
| С           | END IF                                                                                                 |
| C           | IF (DELTET.GT.ILIMIT2 .AND. DELTET.LE.ILIMIT3) THEN                                                    |
| C<br>C      | ISSUE 2ND WARNING                                                                                      |
| 102         | CALL SEND (PID, 2) CALL TIMDAT (TMDT) WRITE (12, 102) PID, UNM(1:15), TMDT                             |
| 102         | FORMAT (1X,' PID:',13,' 2ND WARNING ',A15, 2X, A18) END IF                                             |
| C           | IF (DELTET.GT.ILIMIT3) THEN                                                                            |
| C<br>C      | TERMINATE PROCESS                                                                                      |
| C           | CALL SEND (PID, 3) CALL TIMDAT (TMDT) WRITE (12, 1)3) PID, UNM(1:15), TMDT                             |

```
C END IF
C END IF
C END IF
C END IF
C RETURN END
```

```
C
      ************
C
       SUBROUTINE MDELAY (MIN)
CCCC
                      THIS ROUTINE WILL DELAY THE SELECTED
                      NUMBER OF MINUTES BEFORE RESUMING THE PROCESS
       INTEGER*4 MIN
C
C
C
                      SET UP TO DELAY 1 MINUTE
                                      !WDELAY CALL
               IPID=179
               IAC0=1000*60*MIN
                                      !DELAY IN MILLISECONDS
                                      !RESERVED
               IAC1=0
               IAC2=0
                                      !RESERVED
0000
                      PERFORM WDELAY CALL TO
                      DELAY MIN MINUTES
               IERR=ISYS (IPID, IACO, IAC1, IAC2)
C
       RETURN
       END
```

```
C
C
         SUBROUTINE PDAD (PIDIN, PIDOUT)
C
C
                         THIS SUBROUTINE RETURNS THE HIGHEST PID
С
                         FATHER BELOW PID 3 IN PIDOUT
        INTEGER*4 ISYS, IACO, IAC1, IAC2 INTEGER*4 PIDIN, PIDOUT
        CHARACTER UNM*32
C
                        CHECK FOR A PID LOWER THAN 4
        IF (PIDIN.GT.3) THEN
                        SET CALLIN PID NUMBER
C
            IAC1=PIDIN
C
C
                        FIND THE FATHER
C
            DO WHILE (IACL.GT.3)
C
                I=IAC1
C
C
                        SET UP TO MAKE FATHER PROCESS CALL
                                !FATHER PROCESS CALL
                IPID=87
                IAC0 = I
                                !PID NO.
                                !RETURN FATHER PID
                IAC1=0
                IAC2=0
                                !RETURN LIST
C
                        THIS CALL WILL RETURN THE FATHER'S
C
\mathsf{C}
                        PID IN IAC1
C
                IERR=ISYS (IPID, IACO, IAC1, IAC2)
C
            END DO
C
            IF (IAC1.LT.3) THEN
                PIDOUT=IAC1
              ELSE
                CALL UNAME(I, UNM)
                IF (UNM(1:3).EQ.'OP ') THEN
                    PIDOUT=2
                  ELSE
                    PIDOUT=I
                ENDIF
            END IF
C
          ELSE
C
            PIDOUT=PIDIN
            IF (PIDOUT.EQ.3) PIDOUT=2
C
        ENDIF
C
        RETURN
        END
```

| С           | PROGRAM PIDACT                                                                                                    |                                                                                                    |  |
|-------------|----------------------------------------------------------------------------------------------------|----------------------------------------------------------------------------------------------------|--|
| 000         | DISPLAYS ACTIVE<br>ON SCREEN BASED                                                                                      | PID NUMBERS CONTINUOUSLY UPON CPU TIME                                                                        |  |
|             | INTEGER*4 ITIM(256), ICPU(256), INTEGER*4 ETIME, CPUTIM, IERR, CHARACTER MODE*6(256), BLK*2, FCHARACTER UNM*32, TMDT*18 | CNT(4)                                                                                                    |  |
| 0 0 0 0 0   | ICPU - CONT<br>ITIM - CONT                                                                                              | FOLLOWING ARRAYS<br>AINING LAST CPU TIME<br>AINING LAST ELAPSED TIME<br>AINS PID NUMBER IF ACTIVE             |  |
| С           | DATA CNT/4*0/<br>DATA ICPU/256*0/, ITIM/256*0/,                                                                         | IDIS/256*0/, USE/256*0/                                                                                       |  |
| C           | SET PROGRAM LIM                                                                                                    | ITS AND FLAGS                                                                                                 |  |
|             | IMIN=1<br>IFIRST=0<br>IMINCPU=5*IMIN                                                                                    | !MINUTE UPDATE TIME<br>!INITIALIZE FIRST LOOP FLAG<br>!SET CPU MINIMUM CPU ACTIVITY                           |  |
| C<br>C      | INITIALIZE DISP                                                                                                    | LAY CHARACTERISTICS                                                                                           |  |
|             | BLK='<216><000>'<br>REV='<236><304>'                                                                                    | !NULL CHARACTERS !CHARACTER BLINK ON !REVERSE VIDIO !CHARACTER DIM ON !BLINK OFF/REVERSE OF/DIM OFF           |  |
| C<br>C      | PUT UP FORM                                                                                                    |                                                                                                    |  |
| c<br>c<br>c | CALL PIDFORM                                                                                                    |                                                                                                    |  |
| C           | PERFORM FOR ALL                                                                                                    | POSSIBLE PIDS                                                                                                 |  |
| 100<br>C    | DO I=1,256                                                                                                    |                                                                                                    |  |
| С<br>С      | GET ELAPSED TIM<br>THE SELECTED PI                                                                                      | E AND CPU TIME FOR                                                                                            |  |
| _           | K=I<br>CALL RUNTM (K, ETIME, CPUTI                                                                                      | M, IERR)                                                                                                    |  |
| C<br>C      | CHECK IF PID IS                                                                                                    | IN USE                                                                                                    |  |
|             | IF (IERR.NE.O) THEN                                                                                                    |                                                                                                    |  |
| C<br>C<br>C | PID IS NOT IN US<br>PID NO. AND SET                                                                                     | SE - SET DISPLAY TO<br>MODE TO DIM                                                                            |  |
| С           | IDIS(I)=I MODE(I)=NRM//DIM ICPU(I)=0 ITIM(I)=0 IDIS(I)=0 USE(I)=0 CNT(4)=CNT(4)+1                                       | !USE ACTUAL PID NO. !SET MODE TO DIM !CPU TIME !ELAPSED TIME !DISPLAY PID !USER NAME ARRAY !UPDATE UNUSED CNT |  |

| C<br>C<br>C | PID IS IN USE GET THE FATHER'S PID WHICH IS CLOSEST TO OP.EXEC                                                                                  |
|-------------|----------------------------------------------------------------------------------------------------|
| С           | <pre>K=I CALL PDAD (K, IDIS(I)) USE(IDIS(I))=1 !UPDATE FOR USER DISP</pre>                                                                      |
|             | <pre>IF (ICPU(I)+IMINCPU.LT.CPUTIM .OR. &amp; CPUTIM.LT.ICPU(I) .OR. &amp; ICPU(I).EQ.0) THEN</pre>                                             |
| 000000      | A CHANGE IN CPU TIME HAS OCCURED OR A NEW PROCESS HAS TAKEN THIS PID OR THIS IS THE INITIAL RUN UPDATE ELAPSED TIME, CPU TIME AND DISPLAY FIELD |
|             | ITIM(I)=ETIME !UPDATE ELAPSED TIME MODE(I)=NRM//BLK !SET BLINK MODE ON CNT(2)=CNT(2)+1 !UPDATE ACTIVE COUNT                                     |
| С           | ELSE                                                                                                    |
| С<br>С<br>С | NO CHANGE IN CPU TIME<br>CHECK IF THIS PROCESS HAS ANY SONS                                                                                     |
|             | K=I<br>CALL PIDSON (K, IFLG)                                                                                                    |
| C<br>C<br>C | IF NO SONS AND NOT OP THEN REVERSE VIDIO ELSE MAKE DISPLAY NORMAL                                                                               |
| C           | <pre>IF (IFLG.EQ.0 .AND. IDIS(I).NE.2) THEN     MODE(I)=NRM//REV</pre>                                                                          |
|             | MODE(I)=NRM//NUL !PID HAS SON(S) CNT(1)=CNT(1)+1 !UPDATE FATHER COUNT ENDIF                                                                     |
| С           | END IF                                                                                                    |
| С           | ICPU(I)=CPUTIM !UPDATE CPU TIME                                                                                                    |
| С           | END IF                                                                                                    |
| С           | END DO                                                                                                    |
| C<br>C      | DISPLAY CURRENT ACTIVE PIDS<br>IN MATRIX FORM ON SCREEN                                                                                         |
| С           | DO I=1,241,16                                                                                                    |
| С           | M=I/16+1 'CALC ROW INDEX                                                                                                    |
| С           | CALL CURPOS (M,5,0) !POSITION CURSOR WRITE (*,300) (MODE(K),IDIS(K),K=I,I+7)                                                                    |
| C<br>300    | FORMAT ('#',16(A6,I4))                                                                                                    |
| С           | CALL CURPOS 'M, 43, 3) 'POSITION CURSOR                                                                                                    |

```
С
          END DO
 C
 C
                             DISPLAY ACTIVE USER NAMES
C
          PRINT *, NRM
          M=1
                                                         !INITIAL ROW POSITION
          N = 75
                                                         !INITIAL COLUMN POS
          DO I=1, 256
IF (USE(I).EQ.1) THEN
                   K = I
                    CALL UNAME (K, UNM)
                    IF ((I.GT.2 .AND. UNM(1:3).NE.'OP ') .OR. I.LE.2) THEN
                        CALL CURPOS (M,N,0)
                        WRITE (*, 400) I, UNM(1:8)
FORMAT ('#', 15, 1X, A8)
  400
                        M=M+1
                        IF (M.GT.22) THEN
                            N = N + 14
                            M=1
                        END IF
                   END IF
              END IF
          END DO
C
C
C
                            BLANK OUT ANY UNUSED FIELDS
          DO WHILE (N.LT.120)
              CALL CURPOS (M, N, 0)
              WRITE (*, 500)
 500
              FORMAT ('#','
                                              • )
              M=M+1
              IF (M.GT.22) THEN
                   N = N + 14
                   M=1
              END IF
         END DO
CCC
                            UPDATE TIME/DATE DISPLAY
         CALL TIMDAT (TMDT)
CALL CURPOS (0,96,0)
         WRITE (*, 600) NRM, TMDT
FORMAT ('#', A4, A18)
 600
CCC
                            UPDATE DISPLAY COUNTS
         DO I = 1, 4
              M=I+18
              CALL CURPOS (M, 32,0)
              WRITE (*,FMT="('#',13)") CNT(I)
              CNT(I)=0
                                     !RESET COUNTERS
         END DO
C
C
                            ZERO OUT USER DISPLAY TABLE
C
         DO I = 1,256
              USE(I)=0
         END DO
C
C
                            CHECK FOR INITIAL RUN CONDITION
                            DO NOT DELAY IF ONLY RUN ONCE
```

```
IF (IFIRST.EQ.1) THEN
000
                        SET UP TO DELAY 5 MINUTES
            CALL MDELAY (IMIN)
C
        END IF
С
                                                 !SET INITIAL PASS DONE
        IFIRST=1
CCC
                        DO FOREVER
        GOTO 100
С
        END
%INCLUDE "CURPOS.F77"
%INCLUDE "RUNTM.F77"
%INCLUDE "PDAD.F77"
%INCLUDE "PIDSON.F77"
%INCLUDE "MDELAY.F77"
%INCLUDE "PIDFORM.F77"
%INCLUDE "UNAME.F77"
%INCLUDE "TIMDAT.F77"
```

```
С
 C**
         ******************
 C
         SUBROUTINE PIDFORM
 C
c
c
                          THIS SUBROUTINE WILL LAYOUT A FORM
                          FOR THE PID ACTIVITY REPORT
C
         CHARACTER MODE*6(4), LEGEND*22(4)
C
000000
                          DG 400 SERIES CONTROLL CODES
                          FOR:
                                   NORMAL
                                   BLINK ON
                                   REVERSE VIDIO
                                   DIM ON
С
         DATA MODE/'<217><236><305><235><000><000>',
                    '<217><236><305><235><216><000>', '<217><236><305><235><236><304>',
      £
      &
      &
                    '<217><236><305><235><234><000>'/
CCC
                          EXPLANATION LEGEND
         DATA LEGEND/'FATHER PROCESS OR OP
     &
                      'ACTIVE PROCESS
     &
                      'INACTIVE TERMINAL SON
     &
                      'UNASSIGNED PID
CCC
                          OUTPUT TOP PID LEGEND
         CALL CURPOS (0,5,1)
         WRITE (*, 101)
 101
         FORMAT ('#',' [0] [1] [2] [3] [4] [5] [6] [7]')
C
         CALL CURPOS (0,43,0)
         WRITE (*, 101)
CCC
                          OUTPUT SIDE PID LEGENDS
        DO I≈1, 256,16
             J=I+8
             WRITE (*, 201)I, J
             FORMAT (1X,'[',13,']',33X,'[',13,']')
 201
         END DO
C
C
                          OUTPUT BOTTOM PID LEGEND
C
        CALL CURPOS (17,5,0)
        WRITE (*, 101)
C
        CALL CURPOS (17,43.0)
        WRITE (*, 101)
C
C
                         OUTPUT EXPLANATION LEGENDS
C
        DO I = 1, 4
            K = I + 18
             CALL CURPOS (K,10,0)
            WRITE (*, 301) MODE(I), LEGEND(I)
 301
             FORMAT ('#', A6, A22)
        END DO
```

```
****************
        SUBROUTINE PIDSON (PID, FLAG)
000000
                       THIS ROUTINE DETERMINES IF THIS PID
                       HAS ANY SONS
                            IF YES THEN FLAG=1
                                  ELSE FLAG=0
        INTEGER*4 ISYS, IACO, IAC1, IAC2
        INTEGER*4 PID, FLAG
        INTEGER*2 STAT(200)
0000
                       PERFORM PSTAT CALL TO DETERMINE
                       IF SELECTED PID HAS ANY SONS
        IPID=5
        IAC0=PID
        IAC1=0
        IAC2=WORDADDR(STAT)
C
        IERR=ISYS(IPID, IACO, IAC1, IAC2)
CCC
                       CHECK BIT PATTERN FOR ANY SONS
        FLAG=0
        DO J=2,17
            FLAG=FLAG+STAT(J)
        END DO
C
C
                       IF SONS EXIST THEN MAKE FLAG = 1
        IF (FLAG.NE.0) FLAG=1
C
       RETURN
       END
```

| C                                                                                      |
|----------------------------------------------------------------------------------------|
| C*********************                                                                 |
| C                                                                                      |
| SUBROUTINE RUNTM (PID, ETIME, CPUTIM, IERR)                                            |
| C                                                                                      |
| C GETS PID NUMBER AND RETURNS ELAPSED TIME                                             |
| C GETS PID NUMBER AND RETURNS ELAPSED TIME C IN SECONDS AND CPU TIME IN MILLISECONDS C |
| _                                                                                      |
| INTEGER*4 ISYS, IACO, IAC1, IAC2                                                       |
| INTEGER*4 PAC(4)                                                                       |
| INTEGER*4 PID, ETIME, CPUTIM, IERR<br>C                                                |
| COM UD DO MAUD CHOMBA DUM MINE CALL                                                    |
| SET UP TO MAKE SYSTEM RUN TIME CALL                                                    |
| IPID=24 !RUNTIME CALL                                                                  |
| IACO=PID PID NO.                                                                       |
| IAC1=0 !USING PID                                                                      |
| IAC2=WORDADDR(PAC) !RETURN LIST                                                        |
|                                                                                        |
| PERFORM RUNTIME CALL TO GET                                                            |
| PERFORM RUNTIME CALL TO GET<br>ELAPSED TIME AND CPU TIME                               |
|                                                                                        |
| IERR=ISYS (IPID, IACO, IAC1, IAC2)                                                     |
|                                                                                        |
| ETIME=PAC(1) !RETURN ELAPSED TIME<br>CPUTIM=PAC(2) !RETURN CPU TIME                    |
| : RETURN CPU TIME                                                                      |
| RETURN                                                                                 |
| END                                                                                    |
| <del></del>                                                                            |

| С                                       | SUBROUTINE SENI                                                                                                    | (PID, MUM)                     |                                                                                                   |       |
|-----------------------------------------|----------------------------------------------------------------------------------------------------|--------------------------------|---------------------------------------------------------------------------------------------------|-------|
| ,,,,,,,,,,,,,,,,,,,,,,,,,,,,,,,,,,,,,,, |                                                                                                    | MESSAGES TO THE UPON THE THIRD | RETURNS SENDS WARNING<br>SELECTED PID NO.<br>WARNING BEING SENT<br>LL CALL FOT THE TERMINA<br>PID | lioù  |
| C                                       | INTEGER*4 ISYS,<br>INTEGER*4 PID,<br>CHARACTER MESS*                                                                      |                                | <b>2</b>                                                                                          |       |
| į                                       | S' ' <bel< td=""><td></td><td>MINAL INACTIVE FOR 5 MI<br/>RFORE LOG OFF - INACTIV<br/>NACTIVE 15 MIN</td><td></td></bel<> |                                | MINAL INACTIVE FOR 5 MI<br>RFORE LOG OFF - INACTIV<br>NACTIVE 15 MIN                              |       |
| C<br>C<br>C                             |                                                                                                    | SET MESSAGE LENG               | ЭТӉ                                                                                               |       |
|                                         | LEN=47                                                                                                    |                                | •                                                                                                 |       |
| С<br>С<br>С                             |                                                                                                    | GET SELECTED MES               | SSAGE                                                                                             |       |
| С                                       | MESS=WARN(NUM)                                                                                                    |                                |                                                                                                   |       |
| C<br>C                                  |                                                                                                    | SET UP TO MAKE                 | send cytr                                                                                         |       |
| C                                       | IPID=20<br>IAC1=BY<br>IAC2=LE                                                                                             | D<br>TEADDR(MESS)              | ISEND CALL<br>IRID NO.<br>IMESSAGE POINTER<br>IMESSAGE LENGTH                                     |       |
| C<br>C                                  |                                                                                                    | SEND THE MESSAGE               | TO THE SELECTED PID                                                                               |       |
| C                                       | IERR=IS                                                                                                    | ka (1616' î¥cd' 1              | ACI, IACZ)                                                                                        |       |
| 000                                     |                                                                                                    | CHECK FOR TERMIN               | μοτών                                                                                             |       |
|                                         | ******                                                                                                    | ****                           | *************                                                                                     | r * * |
| C*                                      | REMOVE COMMENTS                                                                                                    | TO ACTIVATE TERM               | INATION OPERATION                                                                                 | *     |
|                                         | IF (NUM.EQ.3) T<br>CALL TERM(P<br>END IF                                                                                  |                                | 1                                                                                                 | * *   |
| С                                       | •                                                                                                    |                                | ı                                                                                                 | *     |
| C****                                   | ****                                                                                                    | *******                        | ***********                                                                                       | ; * * |
|                                         | RETURN<br>END                                                                                                    |                                |                                                                                                   |       |

| С              | SUBROUTINE TERM                         | (PID)                                                                                                    |
|----------------|-----------------------------------------|----------------------------------------------------------------------------------------------------|
| 0000           |                                         | THIS SUBROUTINE TURNS ON SUPERPROCESS AND THEN TERMINATES THE SELECTED PID, ALL SON PROCESSES ARE ACCORDINGLY ALSO TERMINATED |
| С              | INTEGER*4 ISYS,                         | IPID, IACO, IAC1, IAC2, PID                                                                                                   |
| C              |                                         | SET UP TO TURN ON SUPERPROCESS                                                                                                |
| С              | IPID=43<br>IAC0=-1<br>IAC1=0<br>IAC2=0  | V                                                                                                    |
| С              |                                         | TURN ON SUPERPROCESS                                                                                                    |
| C              | IERR=IS                                 | rs (IPID, IACO, IAC1, IAC2)                                                                                                   |
| C<br>C         |                                         | SET UP TO MAKE ?GTERM CALL                                                                                                    |
| C              | IPID=45<br>IAC0=PII<br>IAC1=0<br>IAC2=0 | !TERM CALL<br>!PID NO.<br>!CONTAINS PID<br>!NO MESSAGE                                                                        |
| C<br>C         |                                         | TERMINATE THE SELECTED PID                                                                                                    |
| С              | IERR=ISY                                | S (IPID, IACO, IAC1, IAC2)                                                                                                    |
| С              |                                         | SET UP TO TURN OFF SUPERPROCESS                                                                                               |
| C <sub>,</sub> | IPID=43<br>IAC0=1<br>IAC1=0<br>IAC2=0   | 'SUPROC CALL<br>!TURN OFF<br>!UNDEFINED<br>!UNDEFINED                                                                         |
| C<br>C         |                                         | TERMINATE THE SELECTED PID                                                                                                    |
| c              |                                         |                                                                                                    |
| С              |                                         | S (IPID, IACO, IAC1, IAC2)                                                                                                    |
|                | RETURN<br>END                           |                                                                                                    |

```
C
C*****************
С
        SUBROUTINE TIMDAT (TMDT)
CCCC
                         THIS SUBROUTINE WILL RETURN THE CURRENT
                         SYSTEM TIME AND DATE IN CHARACTER FORMAT
                         IN STRING TMDT (OF LENGTH 18)
C
        INTEGER IDATE(3), ITIME(3), IBLD(6)
        CHARACTER TMDT*18
C
C
                         GET SYSTEM DATE AND TIME FOR HEADER
C
        CALL DATE (IDATE)
        CALL TIME (ITIME)
C
C
                         SET UP DATE TO BE IN MM/DD/YY FORM
С
        ITMP=IDATE(1)-1900
        IDATE(1)=IDATE(2)
        IDATE(2) = IDATE(3)
        IDATE(3) = ITMP
C
        DO I=1,3
            IBLD(I)=ITIME(I)
            IBLD(I+3) = IDATE(I)
        END DO
С
        DO I=1,6
            M = (I-1) * 3+1
            N=M+1
            ITMP=IBLD(I)/10
            IBLD(I) = IBLD(I) - (ITMP*10)
            TMDT(M:M) = CHAR(ITMP+48)
            TMDT(N:N) = CHAR(IBLD(I) + 48)
        END DO
C
        TMDT(3:3) = ':'
        TMDT(6:6)=':'
TMDT(9:9)=''
        TMDT(12:12)='/'
        TMDT(15:15)='/'
        TMDT(18:18)=' '
C
        RETURN
        END
```

```
SUBROUTINE UNAME (PID, UNM)
C
00000
                          THIS SUBROUTINE WILL RETURN THE USERNAME OF
                         THE CURRENT PROCESS IN THE CHARACTER
                         STRING UNM, THE STRING WILL BE TERMINATED
                         WITH A <NULL>
        CHARACTER UNM*32
         INTEGER*4 ISYS, IACO, IAC1, IAC2, IFLG, PID
C
CCC
                         DETERMINE IF THIS IS TO BE THE
                         CALLING TASK'S PID
        IF (PID.LT.0) THEN
            IFLG=1
          ELSE
            IFLG=0
        ENDIF
C
        IPID=58
                                 !?GUNM CALL
        IAC0=PID
                                  !PID NO. OR -1
        IAC1=IFLG
                                  !USING PID OR -1
        IAC2=BYTEADDR(UNM)
                                 !RETURN LIST
C
C
                         PERFORM SYSTEM CALL TO GET USERNAME
С
        IERR=ISYS (IPID, IACO, IAC1, IAC2)
C
C
                         BLANK THE STRING AFTER THE USERNAME
C
        IFLG=0
        DO I=1,32
            IF (UNM(I:I).EQ.'<000>') IFLG=1
            IF (IFLG.EQ.1) UNM(I:I)=' '
        END DO
C
        RETURN
        END
```

```
SUBROUTINE VIP (UNAME, IFLG)
000000
                          THIS ROUTINE WILL DETERMINE IF THE
                          USERNAME PASSED TO IT EXIST IN THE
                          VIP.DAT FILE, IF YES THEN IFLG=1
                                                ELSE IFLG=0
         CHARACTER UNAME*32, VNAME*32
CCC
                          INITIALIZE RETURN FLAG TO 0
         IFLG=0
CCC
                         OPEN VIP FILE
        OPEN (UNIT=21, STATUS='OLD
               FILE='VIP.DAT',
               IOSTAT=IERR1, RECFM='DS', FORM='FORMATTED',PAD='YES',
               ERR=999)
C
C
                         READ ONE (1) LINE
C
 100
        READ (21, FMT=101, IOSTAT=IERR2, ERR=999, RETURNRECL=IL) VNAME
        FORMAT (A32)
 101
C
Ç
                         CHECK FOR ZERO RECORD LENGTH
C
        IF (IL.EQ.0) GOTO 999
C
C
                         CHECK IF NAME'S MATCH
C
        IF (VNAME.NE.UNAME) GOTO 100
CCCC
                         A MATCH HAS BEEN FOUND
                         SET IFLG TO 1
        IFLG=1
C
C
C
                         CLOSE THE VIP FILE AND RETURN TO CALLER
        CLOSE (UNIT=21)
C
        RETURN
        END
```

#### APPROVAL

### A PROCESS ACTIVITY MONITOR FOR AOS/VS

By R. A. McKosky, S. W. Lindley, and J. S. Chapman

The information in this report has been reviewed for technical content. Review of any information concerning Department of Defense or nuclear energy activities or programs has been made by the MSFC Security Classification Officer. This report, in its entirety, has been determined to be unclassified.

S. R. REINARTZ

Manager, Shuttle Projects Office